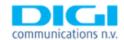

# Conference call for presentation of the FY 2017 Preliminary Results

### **Details of Call**

Date of Call

Thursday, 15 February 2018

Time of Call

17:00 UKT/19:00 EEST (Romania time zone)

# Joining your call - Pre-registration

Registration instructions

To pre-register for this call, please join via the link below:

www.incommuk.com/customers/digicommunicationsregistration

And use the dial in number and PIN given in your registration email.

## Web conference

Log in instructions

This event is linked to a web conference that will enable participants to view a presentation made by the host. To be able to access this presentation, participants should visit the below link and log in as a guest using their full name:

### www.incomm.online

Enter your Access Code under 'Conference Participants': **356121.** You will then be asked to enter in your email address and personal 4-digit pin.

In the rare event that a participant should have technical issues logging into the web conference, they can speak to a member of our technical support team by calling 0800 138 2636.

#### Call structure

**Handling Instructions** 

After the presentation the operator will run a Q&A session where telephone participants will have the opportunity to ask questions. If they would like to ask a question, they should press star followed by 1 on their telephone keypad at the start of the question and answer session. If they change their mind and decide to remove their question, they should press star followed by 2. Until this time all participants will be on listen only.